$E\delta G$ Toulouse

## **(S')évaluer pour apprendre en E&G**

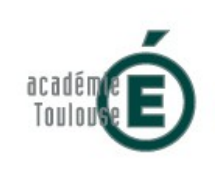

## Suivre le projet de spécialité avec Trello

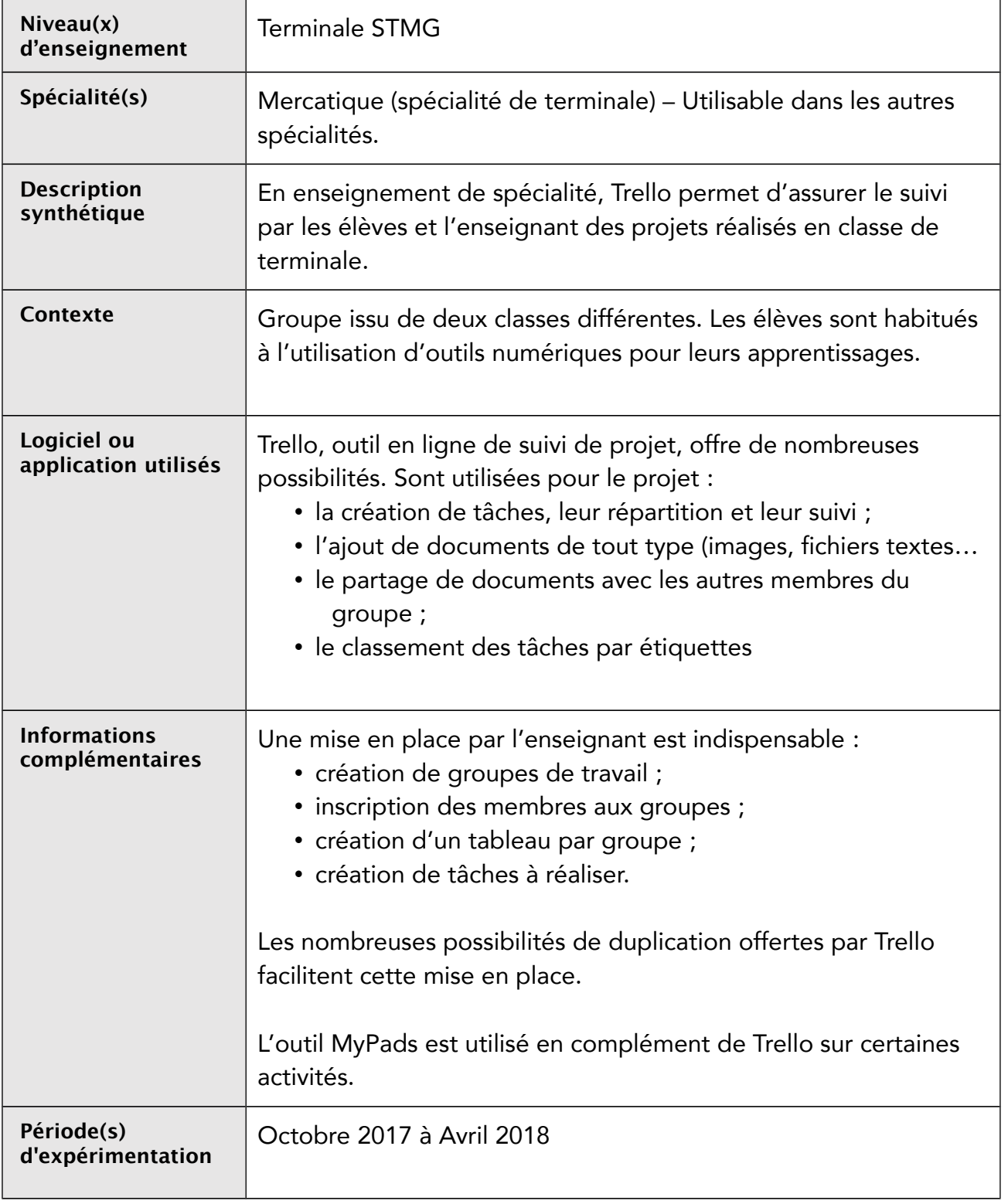

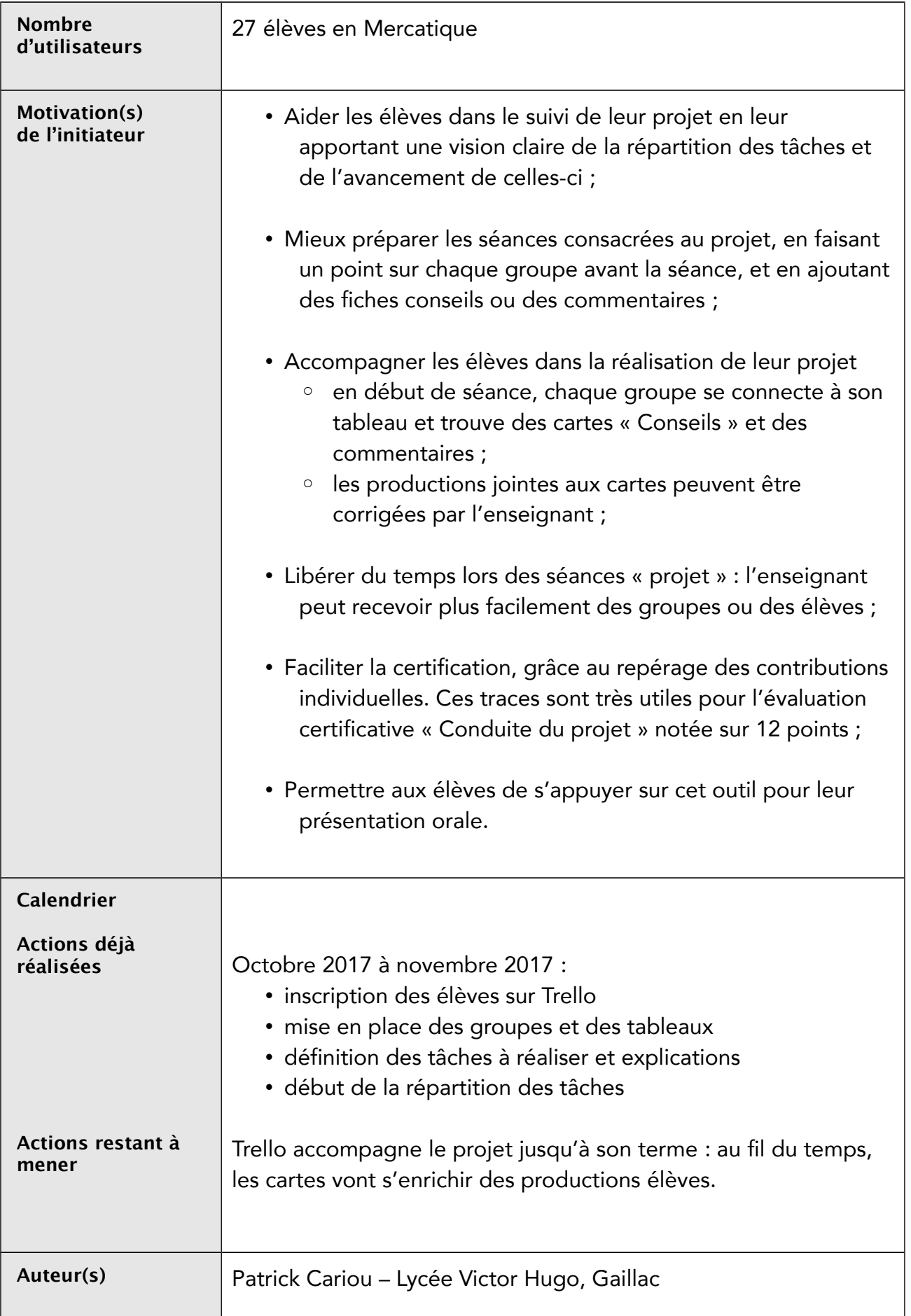